## РАСПИСАНИЕ ЗАНЯТИЙ НА ЧЕТВЕРГ В 11Б КЛАССЕ

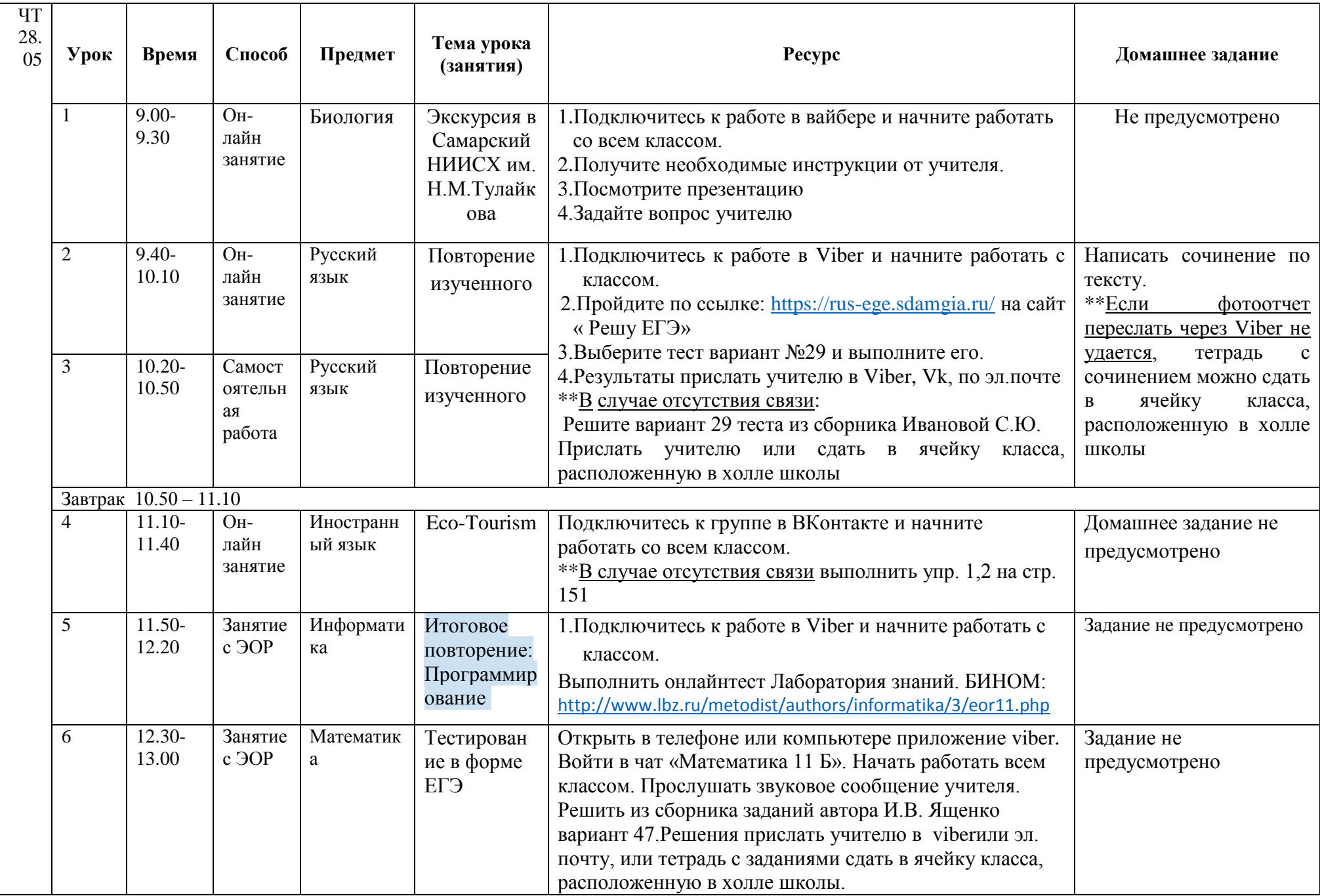